## Adobe Apps on Android

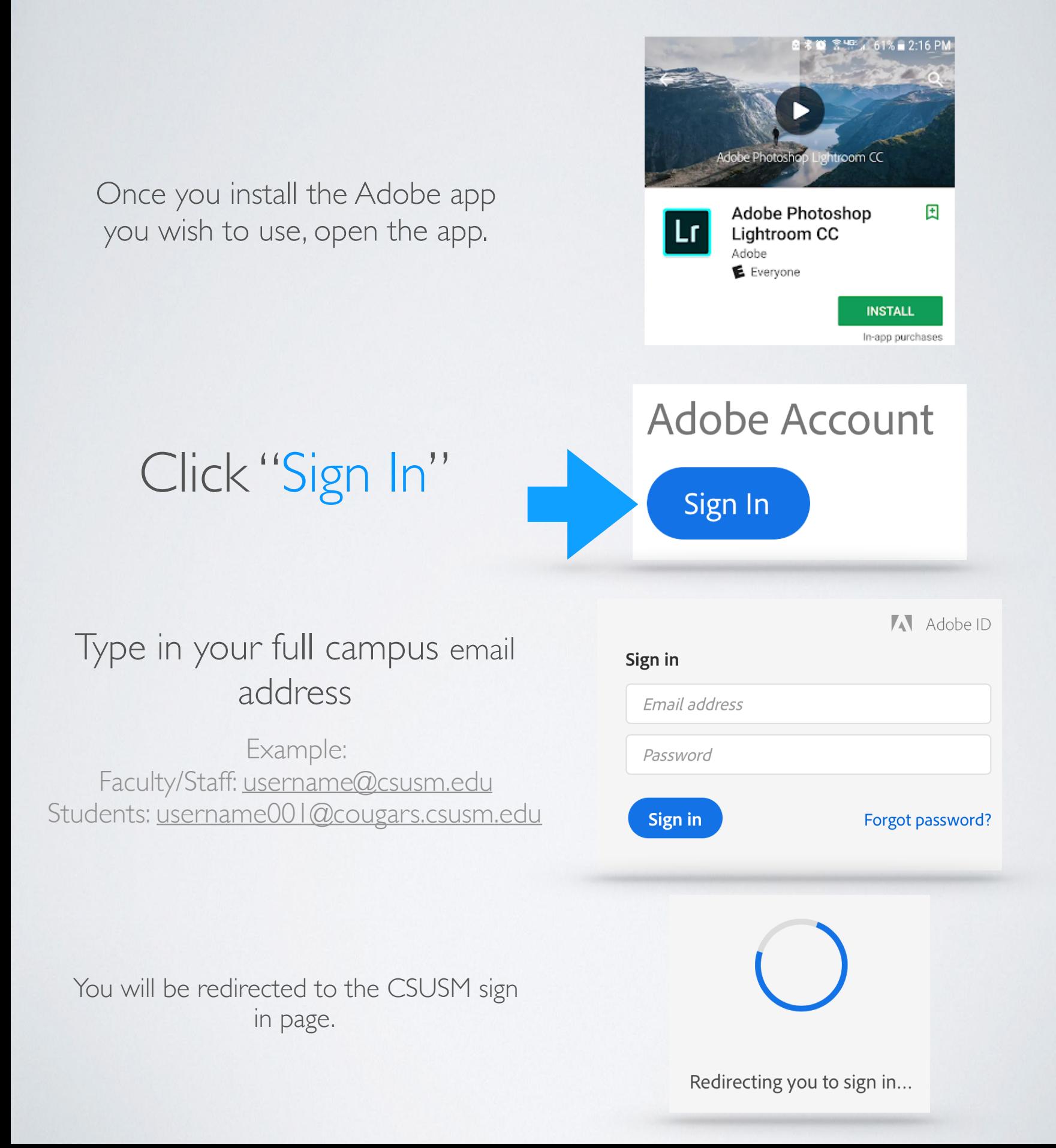

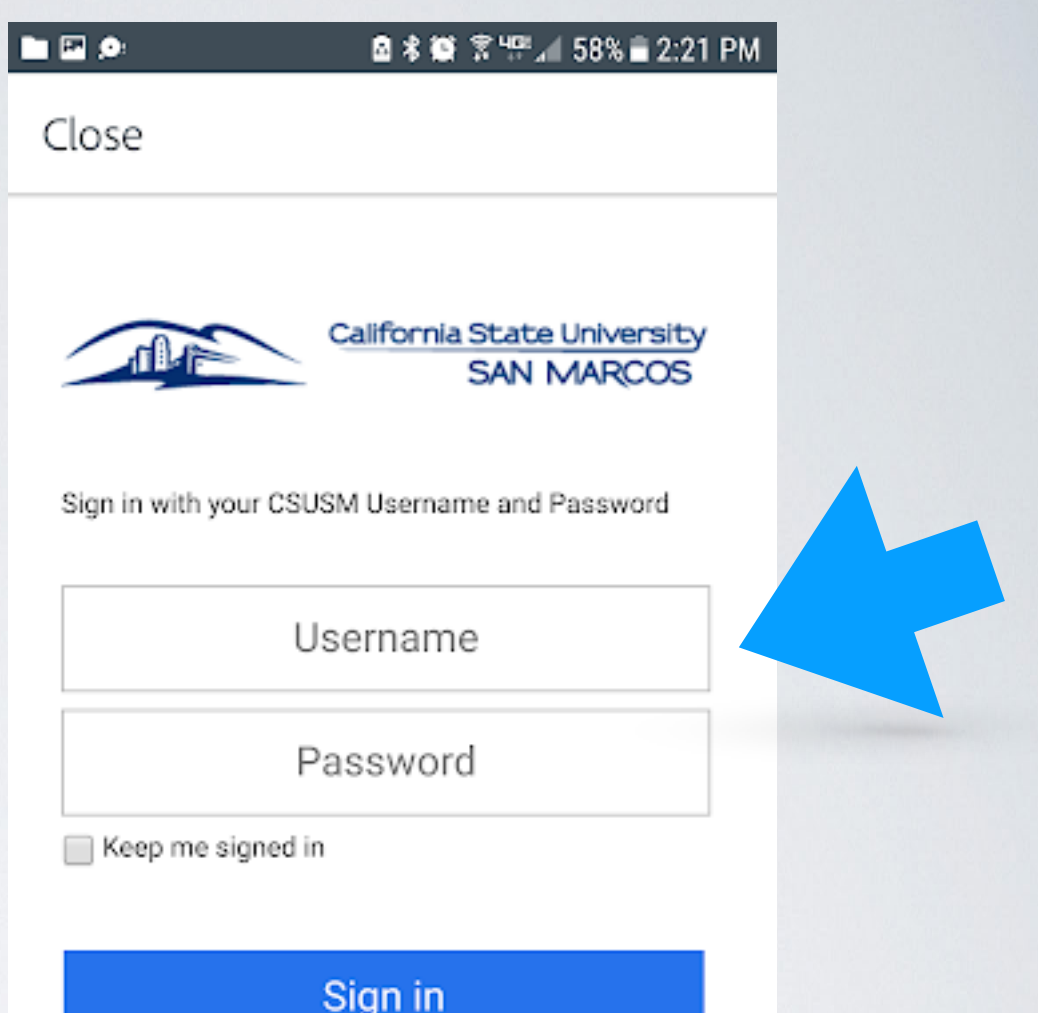

By choosing "Keep me signed in" you acknowledge you will be logged into CSUSM systems on this device for 7 days unless you specifically log out from the application.

Contact the Helpdesk for more information

Helpdesk | 760-750-4790

Sign in using your

campus username

and password.